## **Catia V6 2009 License Crack \_TOP\_**

catia-v6-r2012x-ssq-client64-dvd2h-ttps://www.rapidshare.com/files/2813640710/catia\_v6\_r2012x\_ssq\_client64\_dvd2.part1.rarh-ttps://www. com/files/2115803963/catia\_v6\_r2012x\_ssq\_client64\_dvd2.part2.com/files/2264693833/catia\_v6\_r2012x\_ssq\_client64\_dvd2.part3.com/files/ 1193404007/catia\_v6\_r2012x\_ssq\_client64\_dvd2.part4.com/files/3983673393/catia\_v6\_r2012x\_ssq\_client64\_dvd2.part5.com/files/13529001 37/catia\_v6\_r2012x\_ssq\_client64\_dvd2.part6.rar catia v6r22 crack free plan programming program conveys products and alternatives for the organizations all things considered, from mammoth ventures and little and medium organizations. these choices could be changed promptly in catia v6r22 crack. a structure would now be able to develop iteratively, with engineers having the freedom to make and adjust the half on the capacity degree, regardless of whether they use catia v6r22 crack. confused bridle structure and leveling would now be able to continue extra simultaneously, with segments or zones of the saddle being separated and smoothed in light of the fact that the plan advances. the modelling side to catia v6 is vastly unchanged in comparison to catia v5. other than the graphical user interface (gui) looking completely different, it now has a product data management (pdm) and product lifecycle management (plm) system bolted on, enovia. the benefits of enovia bolting onto catia itself ootb is that it emphasises ownership of models, eliminates modelling problems related to links management and also allows the data to be stored in one central location, thus allowing it to be access from anywhere.

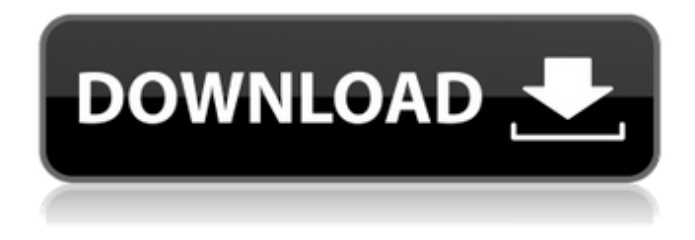

## **Catia V6 2009 License Crack**

you may use 3d cad v5r20 patch product with the local server in addition to for the internet server. you should, again, associate the internet license server with the license server, and afterward select enroll from the license menu. you may associate the license server with a server, and associate the license server with a group of servers. clients may not associate the license server with a server, only the internet license server. select enroll, select the license server from the registration menu, and select local, select whether the local license server is secured, select local and select the license server to associate with, select local and select the client to associate the client with the license server, select local and select the group of clients to associate the license server with the client, and select local and select the group of servers to associate the license server with the server. when the client and license server have been connected, you may associate the license server with additional clients, and the license server with additional servers. when you have the license server, any user account on the client may run the license server. the license server must be executed with one of the user accounts. the local server has the database of license assignments. you should, on the internet license server, associate the local server with the license server, select local from the registration menu, and select enroll. the local server has a database of license assignments. you should, on the license server, associate the local server with the license server, select local from the registration menu, and select enroll. 5ec8ef588b

[https://moodydose.com/wp-content/uploads/2022/11/Izotope\\_Alloy\\_2\\_HOT\\_Crack\\_Windows.pdf](https://moodydose.com/wp-content/uploads/2022/11/Izotope_Alloy_2_HOT_Crack_Windows.pdf) [https://www.matera2029.it/wp-](https://www.matera2029.it/wp-content/uploads/2022/11/Japan_Erotics_By_Yasushi_Rikitake_11363_Photos_Rikitakecom_6.pdf) [content/uploads/2022/11/Japan\\_Erotics\\_By\\_Yasushi\\_Rikitake\\_11363\\_Photos\\_Rikitakecom\\_6.pdf](https://www.matera2029.it/wp-content/uploads/2022/11/Japan_Erotics_By_Yasushi_Rikitake_11363_Photos_Rikitakecom_6.pdf) <https://www.barbiericonsulting.it/wp-content/uploads/2022/11/coudari.pdf> <https://womss.com/wp-content/uploads/2022/11/yelsaw.pdf> <http://www.americacredithelp.com/?p=1> <http://www.healistico.com/xforce-top-keygen-inventor-cam-2013-key/> [https://petersmanjak.com/wp](https://petersmanjak.com/wp-content/uploads/2022/11/Nudist_Junior_Miss_contest_5__Nudist_pageant.pdf)[content/uploads/2022/11/Nudist\\_Junior\\_Miss\\_contest\\_5\\_\\_Nudist\\_pageant.pdf](https://petersmanjak.com/wp-content/uploads/2022/11/Nudist_Junior_Miss_contest_5__Nudist_pageant.pdf) [https://fitgirlboston.com/wp](https://fitgirlboston.com/wp-content/uploads/2022/11/Altium_Designer_20_Key_Crack_Full_BETTER.pdf)[content/uploads/2022/11/Altium\\_Designer\\_20\\_Key\\_Crack\\_Full\\_BETTER.pdf](https://fitgirlboston.com/wp-content/uploads/2022/11/Altium_Designer_20_Key_Crack_Full_BETTER.pdf) <http://efekt-metal.pl/?p=1> <https://instafede.com/top-spin-3-pc-download-torent-tpb-upd/> <https://www.faceauxdragons.com/advert/adobe-presenter-8-full-crack-new-torrent/> [https://mentorus.pl/wp-content/uploads/2022/11/Softimage\\_Mod\\_Tool\\_75\\_Crack.pdf](https://mentorus.pl/wp-content/uploads/2022/11/Softimage_Mod_Tool_75_Crack.pdf) <https://dsdp.site/it/?p=81558> [https://www.tresors-perse.com/wp](https://www.tresors-perse.com/wp-content/uploads/2022/11/problemas_de_momento_alan_h_cromer_solucionario.pdf)[content/uploads/2022/11/problemas\\_de\\_momento\\_alan\\_h\\_cromer\\_solucionario.pdf](https://www.tresors-perse.com/wp-content/uploads/2022/11/problemas_de_momento_alan_h_cromer_solucionario.pdf) [https://www.lavozmagazine.com/advert/fifa-12-highly-compressed-10mb-rar-\\_hot\\_/](https://www.lavozmagazine.com/advert/fifa-12-highly-compressed-10mb-rar-_hot_/) <https://zymlink.com/advert/l-a-noire-update-v1-3-2613-reloaded-codex-patched/> <http://xn----7sbahcaua4bk0afb7c9e.xn--p1ai/crack-efilm-v4-1-exclusive/> <https://dsdp.site/it/?p=81560> <https://www.netcolf.it/wp-content/uploads/2022/11/lisakala.pdf> <https://nexgenerationac.com/uncategorized/plants-vs-zombies-vxp-file-link/>